## **MISE EN FONCTIONNEMENT DU MBOT2 AVEC L'APP MBLOCK - LEARN CODING**

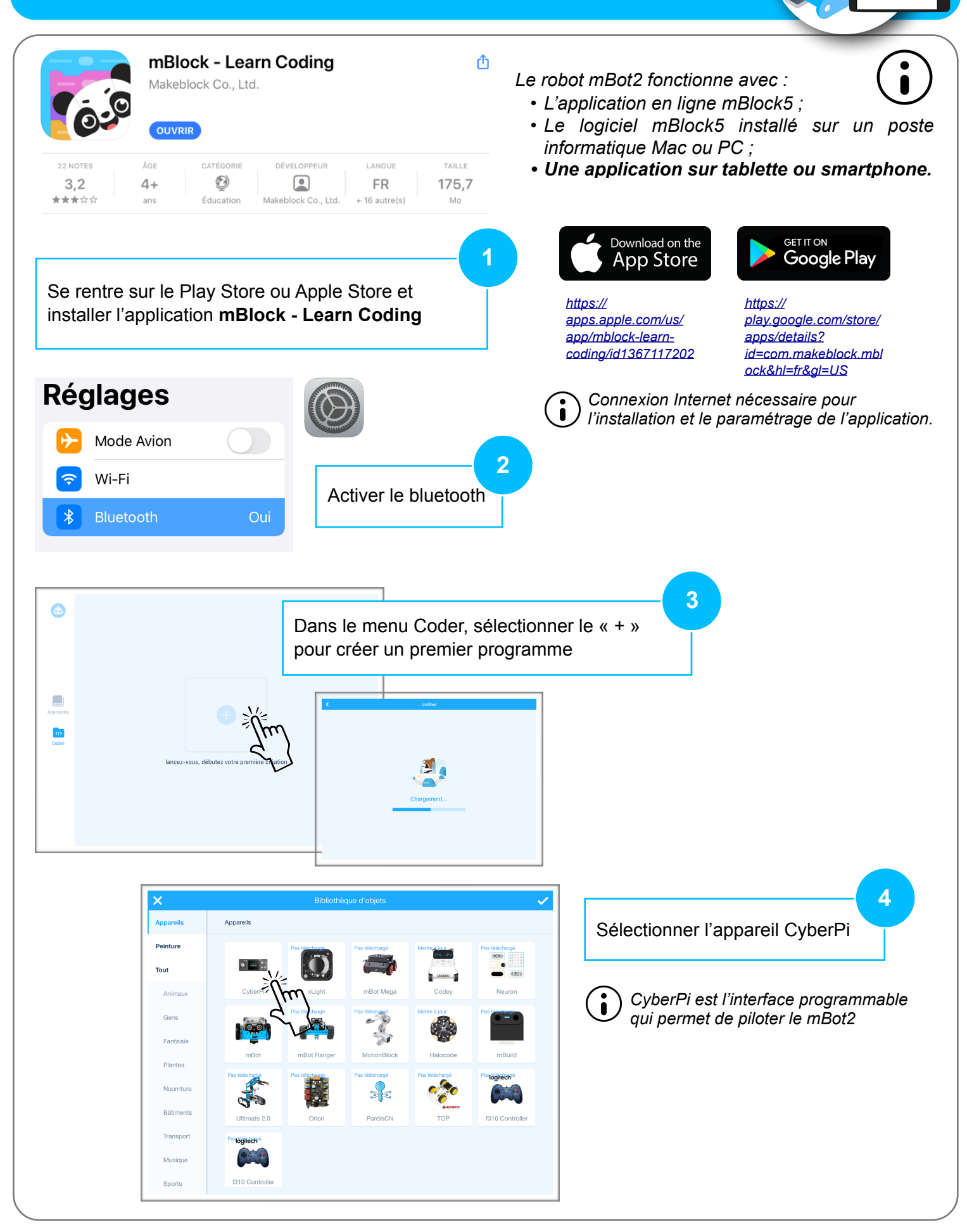

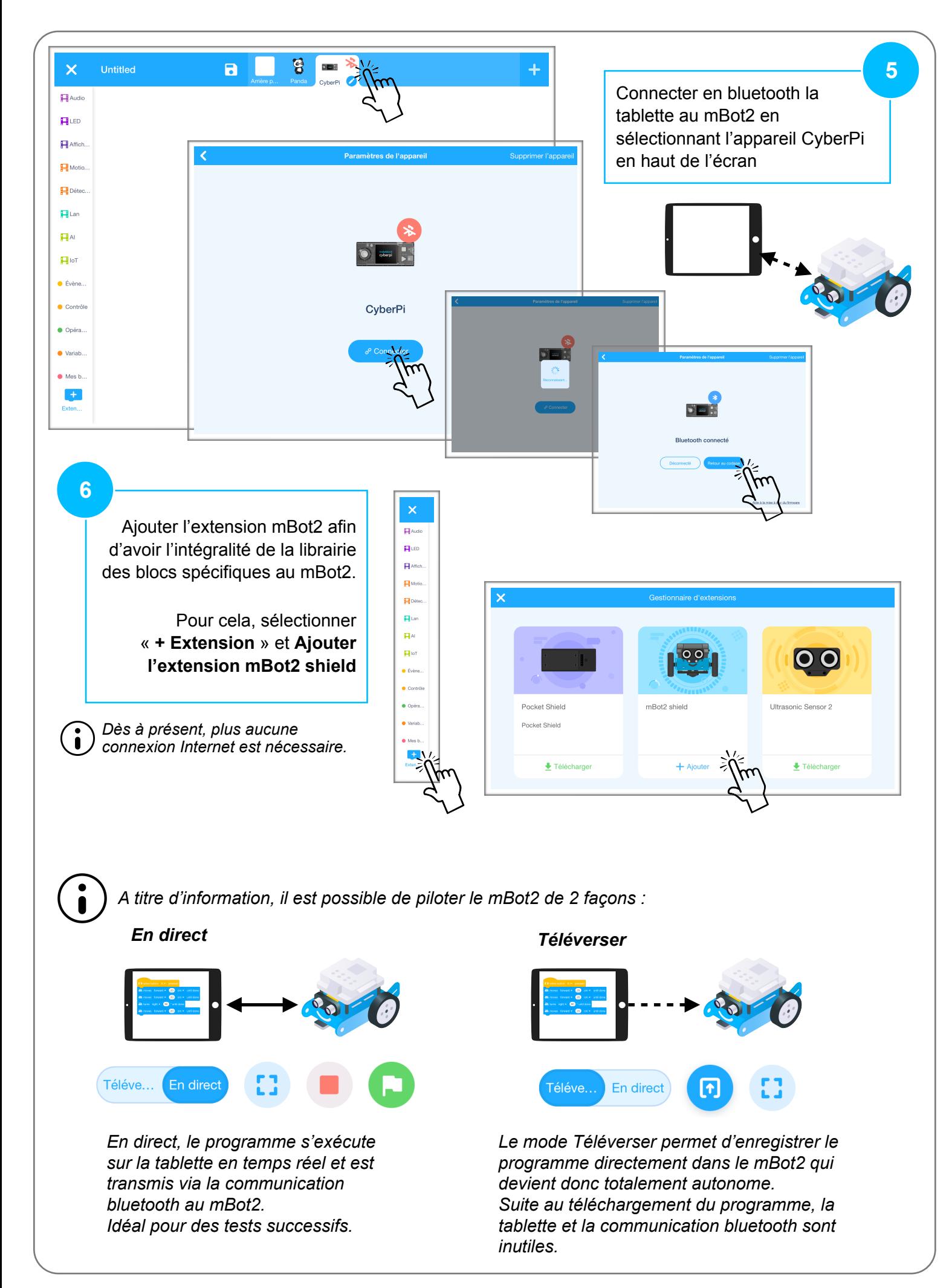